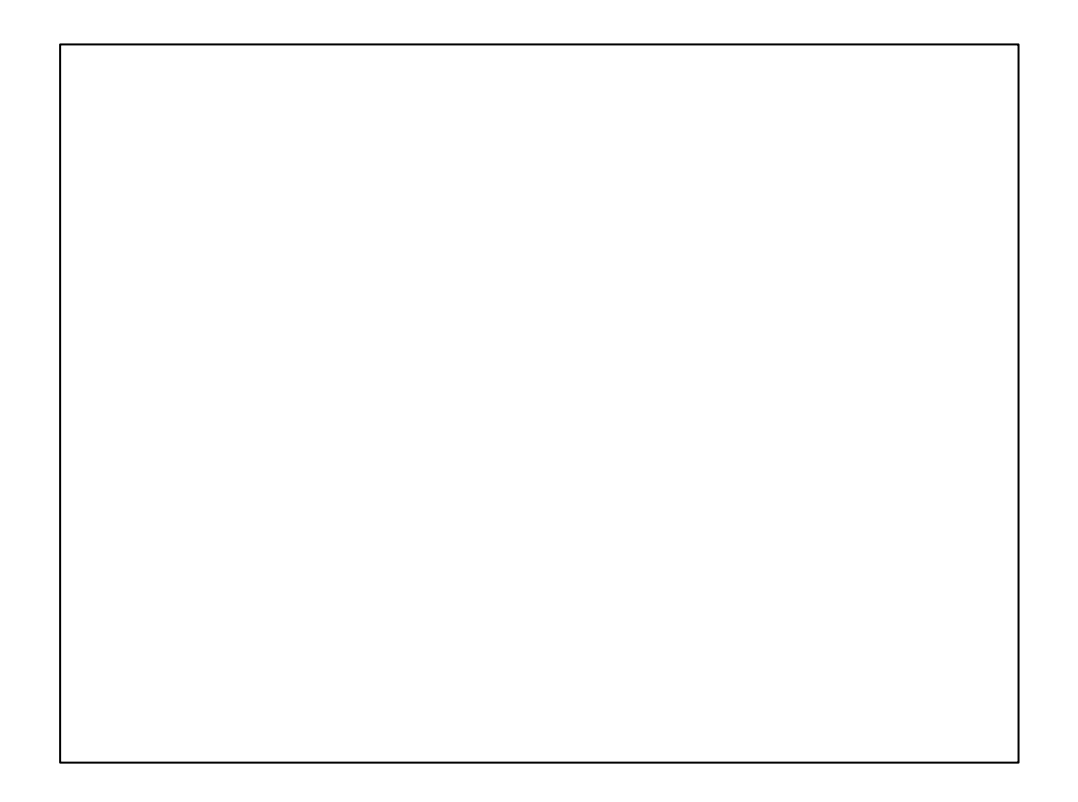

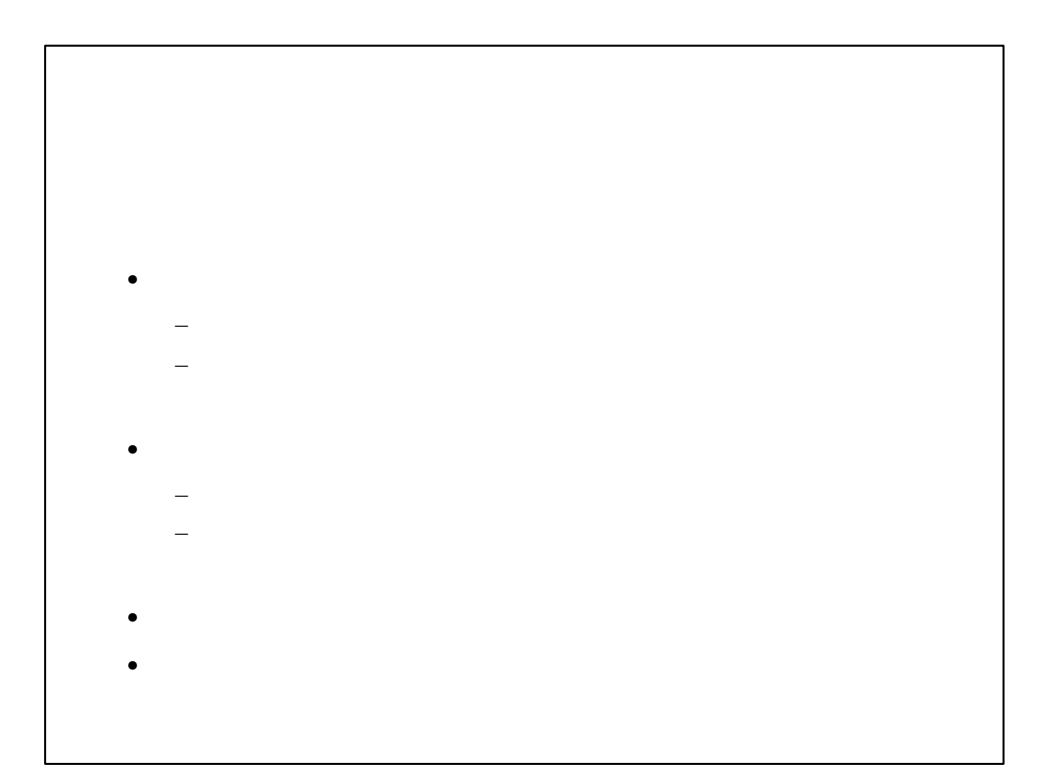

#### Windows

- 
- ndows the state  $\mathcal{A}$
- ndows $\mathcal{A} = \{ \mathcal{A} \mid \mathcal{A} \in \mathcal{A} \}$
- $n = 1$
- *Production in the production* in the production in the production in the production in the production in the production in the production in the production in the production in the production in the production in the pr •  $\bullet$
- 
- A Research of the second state  $\mathcal{A}$ • **•**   $\blacksquare$
- WORD ワードパッド)のキー
- $\blacksquare$
- 

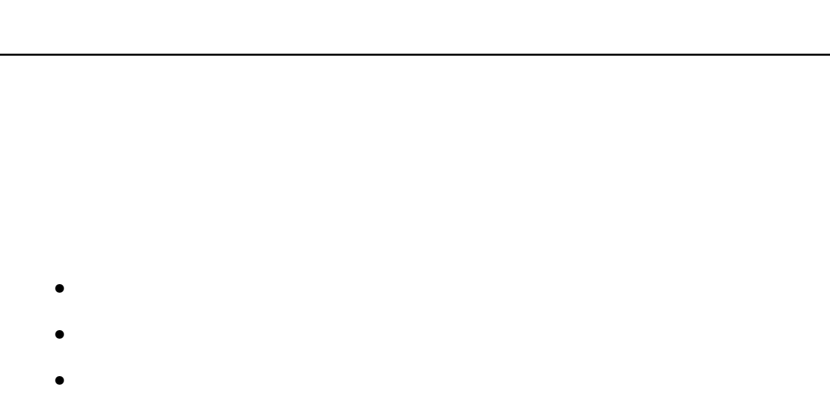

- Home 行頭 先頭
- $\mathbb{P}^{\mathbb{P}^{\$
- $\bullet$  Shift  $\mathbb{R}^n$  is the same  $\mathbb{R}^n$  in the same  $\mathbb{R}^n$  in the same  $\mathbb{R}^n$
- 

## $\bullet$  $\bullet$ • ndows $\mathcal{A}$ • ndows $\sim$  ndows $\sim$  ndows $\sim$  ndows $\sim$  ndows $\sim$  ndows $\sim$  ndows $\sim$  ndows $\sim$  ndows $\sim$ • ndows $\mathcal{A}$ •  $n = 1$  $\bullet$  $\mathcal{L}_{\text{max}}$  $\bullet$

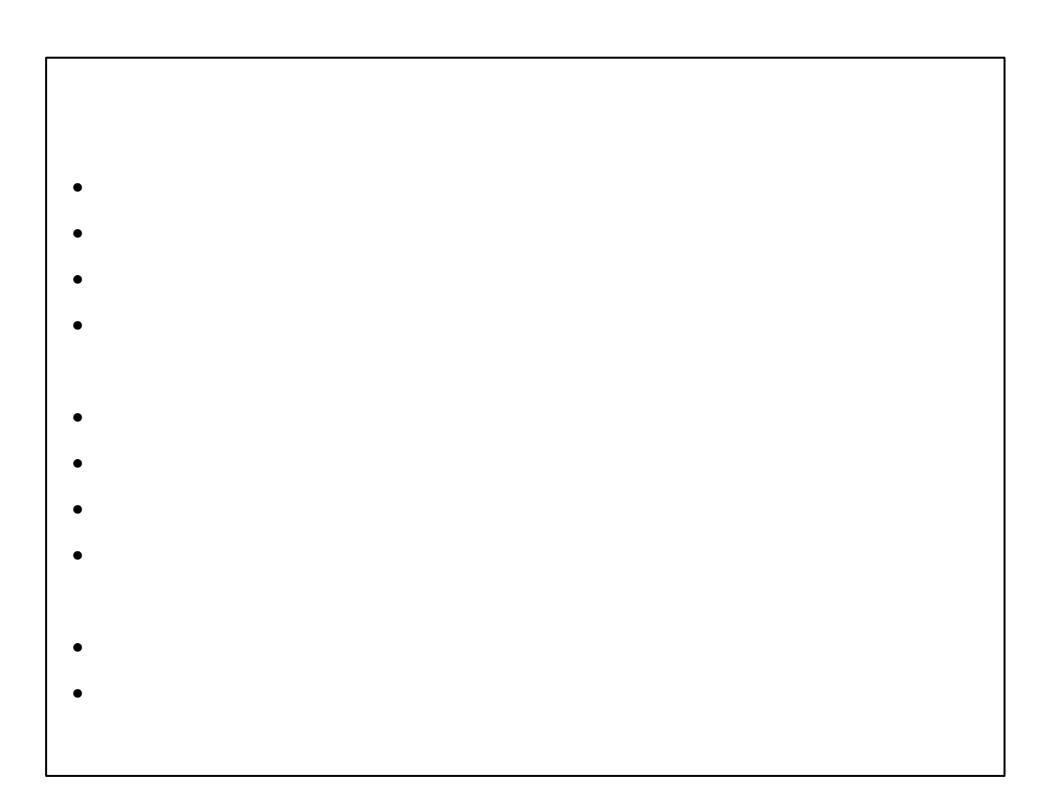

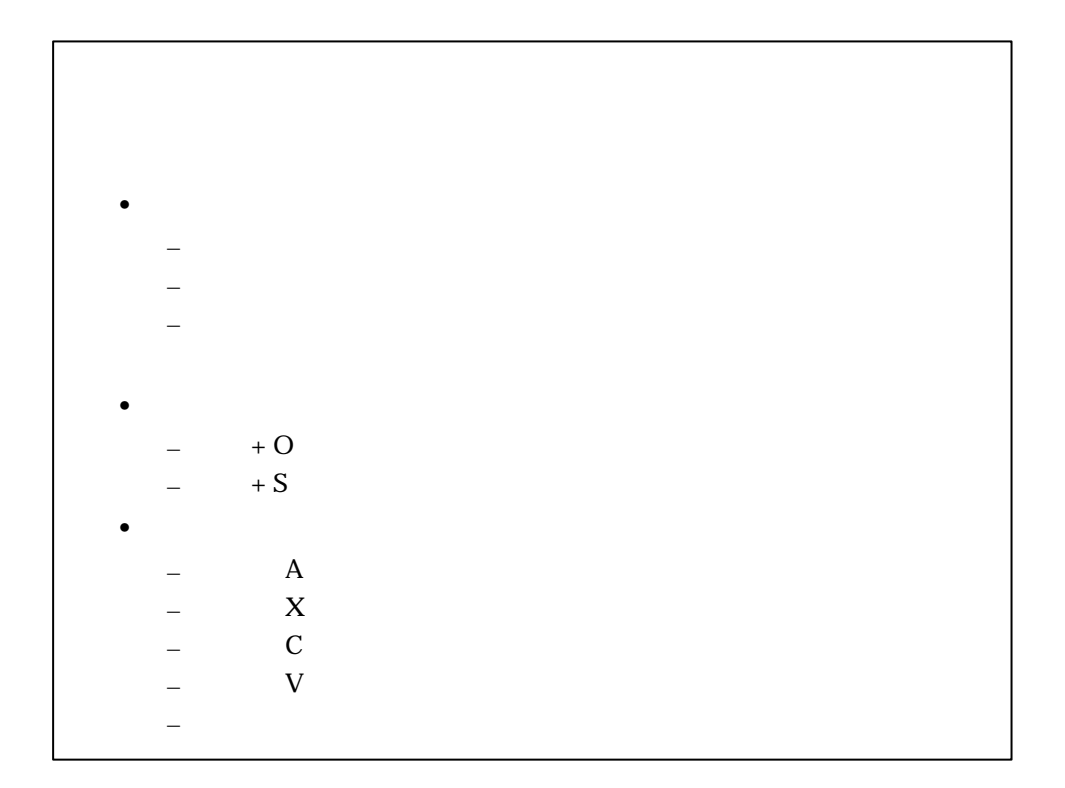

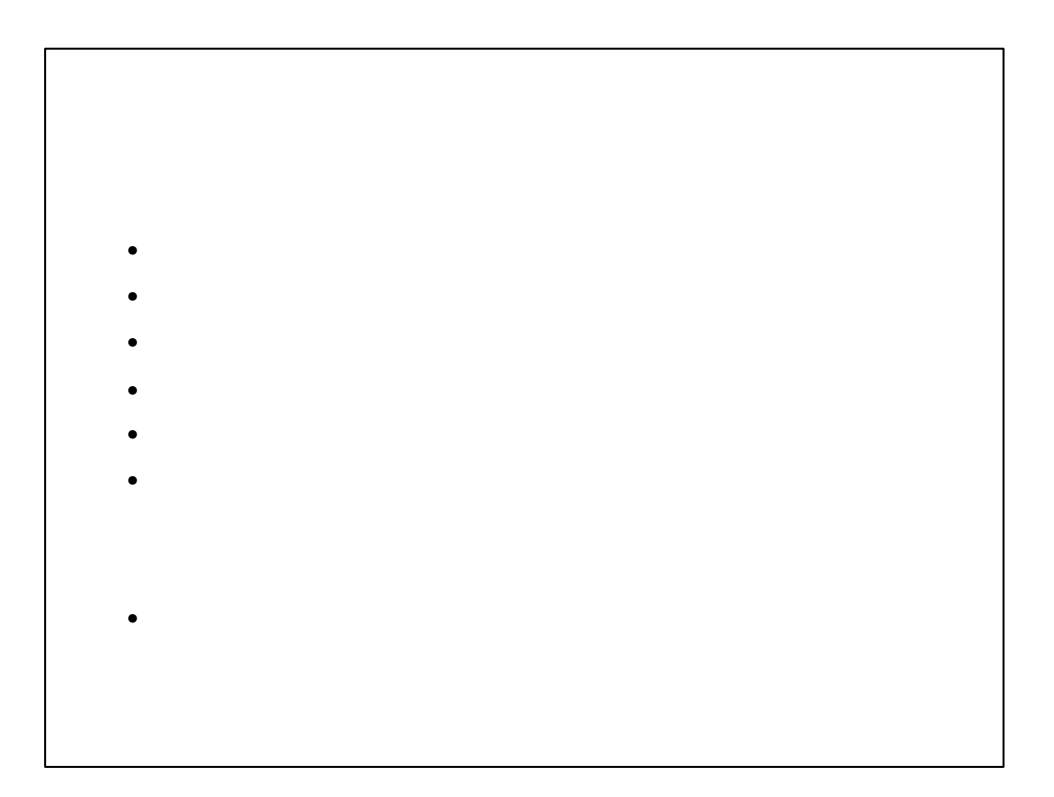

![](_page_4_Figure_0.jpeg)

![](_page_4_Figure_1.jpeg)

![](_page_5_Figure_0.jpeg)

![](_page_5_Figure_1.jpeg)

### • lt 半角/全角 日本語入力オン オフ  $\bullet$  $\bullet$  Shift  $\mathbb{R}$  and  $\mathbb{R}$   $\mathbb{R}$  and  $\mathbb{R}$  and  $\mathbb{R}$  and  $\mathbb{R}$  and  $\mathbb{R}$  and  $\mathbb{R}$  and  $\mathbb{R}$  and  $\mathbb{R}$  and  $\mathbb{R}$  and  $\mathbb{R}$  and  $\mathbb{R}$  and  $\mathbb{R}$  and  $\mathbb{R}$  and  $\mathbb{R}$  and  $\mathbb{R$  $\bullet$  transfer  $\mathbb{R}$   $\bullet$  transfer  $\mathbb{R}$   $\bullet$  transfer  $\mathbb{R}$   $\bullet$  transfer  $\mathbb{R}$   $\bullet$  transfer  $\mathbb{R}$   $\bullet$  transfer  $\mathbb{R}$   $\bullet$  transfer  $\mathbb{R}$   $\bullet$  transfer  $\mathbb{R}$   $\bullet$  transfer  $\mathbb{R}$   $\bullet$  transfer  $\bullet$  )Shift lt  $S$  is a strong  $S$  -strong  $S$  -strong  $S$  -strong  $S$  -strong  $S$  $\bullet$  F6  $\sim$  F6  $\sim$  Ctrl  $\sim$  Ctrl  $\sim$  Ctrl  $\sim$  Ctrl  $\sim$  Ctrl  $\sim$  Ctrl  $\sim$  $\bullet$  F7  $\sim$  F7  $\sim$  F7  $\sim$  F7  $\sim$  F7  $\sim$  F7  $\sim$  F7  $\sim$  F7  $\sim$  F7  $\sim$  F7  $\sim$  $\bullet$  F8  $\sim$  F8  $\sim$  F8  $\sim$  F8  $\sim$  F8  $\sim$  F8  $\sim$  F8  $\sim$  F8  $\sim$  F8  $\sim$  F8  $\sim$ • F9  $\sim$  F9  $\sim$  Ctrl  $\sim$  Ctrl  $\sim$  Ctrl  $\sim$  Ctrl  $\sim$  Ctrl  $\sim$  Ctrl  $\sim$  $\bullet$  F10  $\sim$  F10  $\sim$  MS-ME) and  $\sim$  MS-ME) and  $\sim$  MS-ME) and  $\sim$

• F10  $\sim$  F10  $\sim$  F10  $\sim$  F10  $\sim$  F10  $\sim$  F10  $\sim$  F10  $\sim$  F10  $\sim$ 

![](_page_6_Figure_1.jpeg)

- <sub>c</sub>  $\mathbf{r}_1 = \mathbf{r}_2 \mathbf{r}_3$
- Table 1999 Table 1999 Table 1999 Table 1999 Table 1999 Table 1999 Table
- Shift Tab  $\sim$  Shift Tab  $\sim$  Shift Tab  $\sim$
- Enter  $\mathcal{L} = \{ \mathbf{e}_1, \mathbf{e}_2, \mathbf{e}_3, \mathbf{e}_4, \mathbf{e}_5, \mathbf{e}_6, \mathbf{e}_7, \mathbf{e}_8, \mathbf{e}_9, \mathbf{e}_9, \mathbf{e}_9, \mathbf{e}_9, \mathbf{e}_9, \mathbf{e}_9, \mathbf{e}_9, \mathbf{e}_9, \mathbf{e}_9, \mathbf{e}_9, \mathbf{e}_9, \mathbf{e}_9, \mathbf{e}_9, \mathbf{e}_9, \mathbf{e}_9, \mathbf{e}_9, \mathbf{e}_9, \mathbf{$
- PageUp MageUp MageUp MageUp MageUp MageUp MageUp MageUp MageUp MageUp MageUp MageUp MageUp MageUp MageUp Mag
- PageDown MageDown MageDown MageDown MageDown MageDown MageDown MageDown MageDown MageDown MageDown MageDown MageDown MageDown MageDown MageDown MageDown MageDown MageDown MageDown MageDown MageDown MageDown MageDown Mage
- transfer  $\mathcal{A}_R$
- transfer  $\mathcal{L}_{\mathcal{F}}$
- $\bullet$  transfer of  $\bullet$  transfer of  $\bullet$  transfer of  $\bullet$  transfer of  $\bullet$  transfer of  $\bullet$
- $\bullet$  transfer  $\bullet$  transfer  $\bullet$  transfer  $\bullet$  transfer  $\bullet$  transfer  $\bullet$  transfer  $\bullet$ 
	- tradedown PageUp のプレートの切り替え

# $\bullet$  transfer  $\sim$  transfer  $\sim$  transfer  $\sim$  transfer  $\sim$  $\bullet$  transfer  $\sim$  transfer  $\sim$  transfer  $\sim$  transfer  $\sim$

- $\bullet$  transfer  $\sim$  transfer  $\sim$  transfer  $\sim$  transfer  $\sim$  transfer  $\sim$
- $\bullet$
- $\bullet$ 
	- $\bullet$  transfer  $\mathbb{R}$  is transfer to the shift End  $\mathbb{R}$  in the shift End  $\mathbb{R}$  in the shift End  $\mathbb{R}$
- F2  $\sim$  F2  $\sim$  F2

![](_page_8_Figure_0.jpeg)

![](_page_8_Figure_1.jpeg)

![](_page_9_Figure_0.jpeg)

- $Ctrl + Alt + M$
- $Ctrl + Alt +$
- $Ctrl + Alt +$
- Ctrl + Alt +  $[$
- $Ctrl + Alt + ]$
- $Ctrl + Alt +$
- Ctrl + Alt +  $\setminus$
- $\rightarrow$   $+$
- Alt + Pause

![](_page_9_Figure_10.jpeg)

![](_page_10_Figure_0.jpeg)

![](_page_10_Figure_1.jpeg)

![](_page_11_Figure_0.jpeg)

http://www.nivr.jaed.or.jp/

•  $\bullet$ 

![](_page_11_Picture_2.jpeg)